# **CONTEÚDO PROGRAMÁTICO**

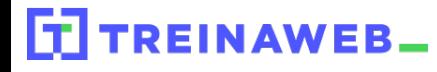

TreinaWeb Tecnologia LTDA CNPJ: 06.156.637/0001-58 Av. Paulista, 1765 - Conj 71 e 72 São Paulo - SP

C# (C Sharp) - ASP.NET  $\sum_{\text{MVC}}^{C#}$ **MVC** 

Carga horária: 30 horas

# **CONTEÚDO PROGRAMÁTICO**

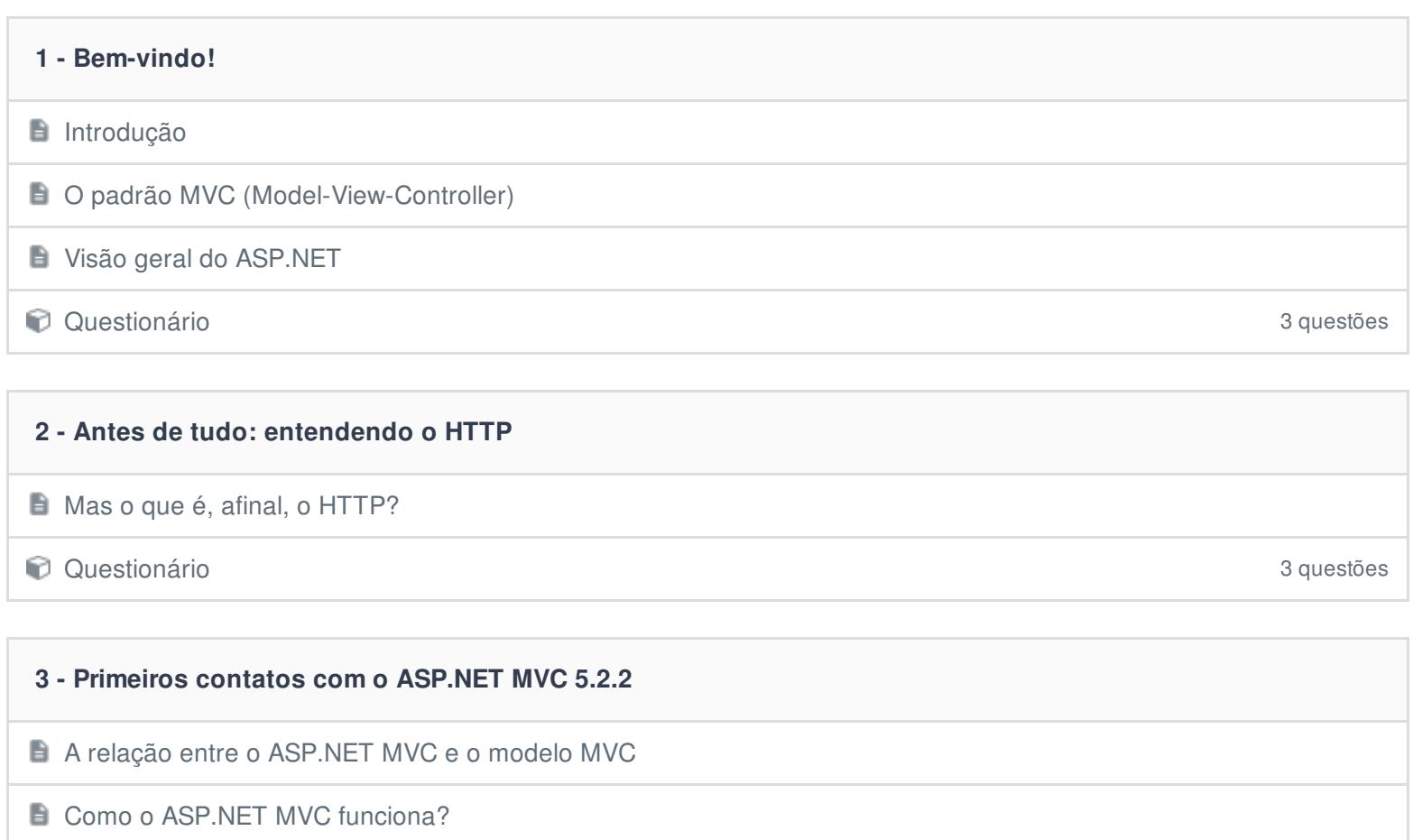

Criando a primeira aplicação com o ASP.NET MVC **Duração: 00:25:01** Duração: 00:25:01

■ Entendendo a estrutura básica de uma aplicação ASP.NET MVC Duração: 00:10:42

Questionário 3 questões

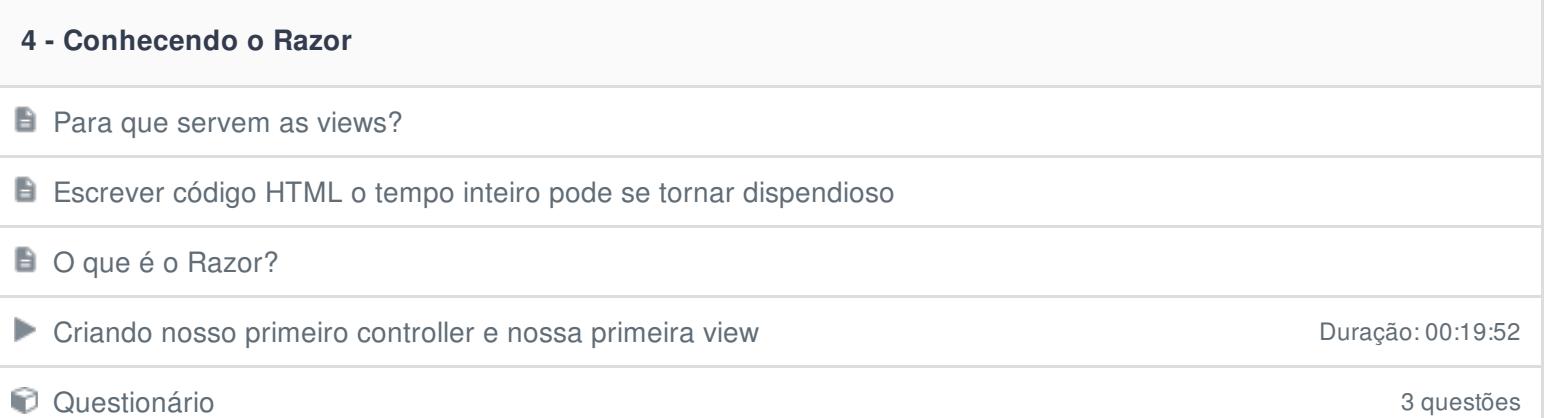

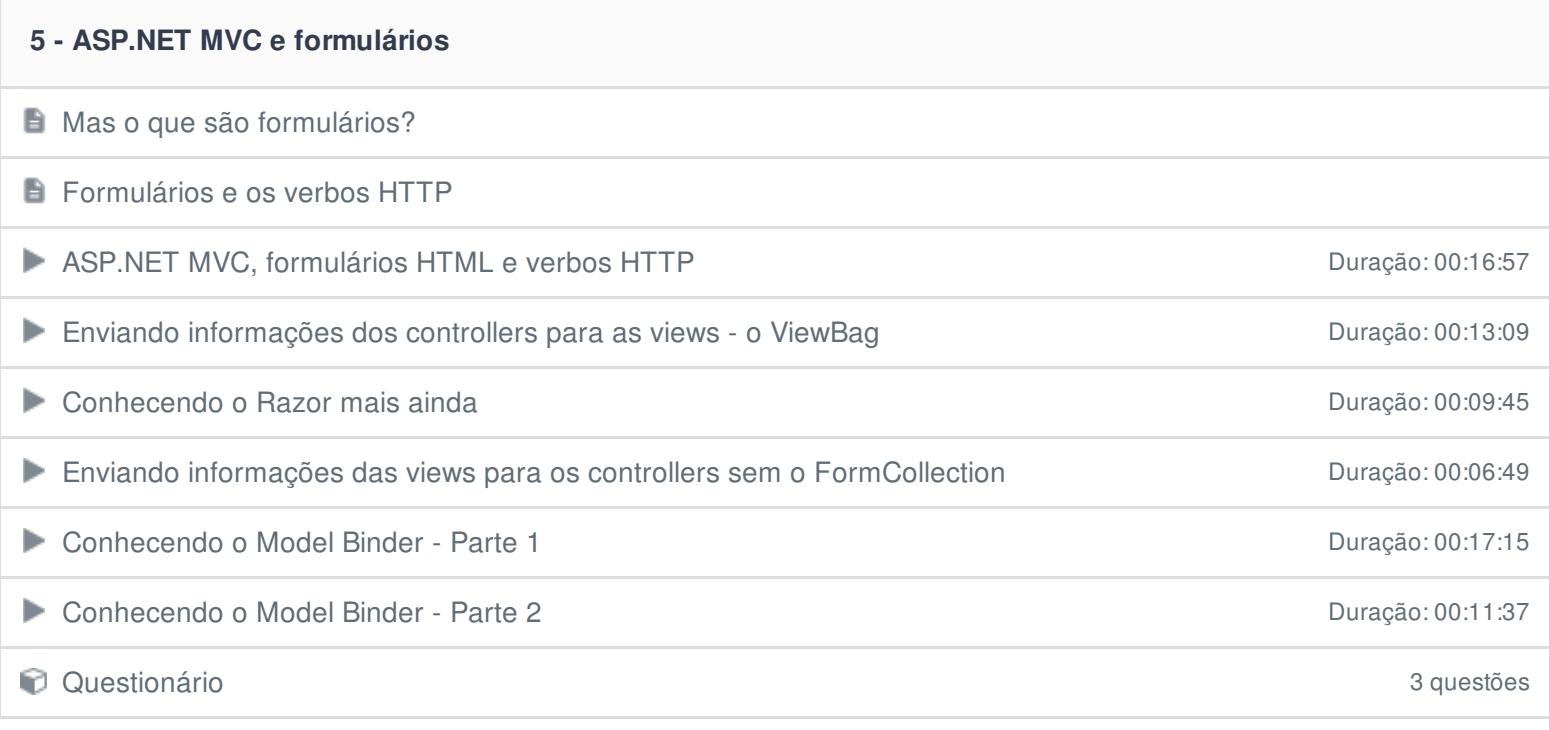

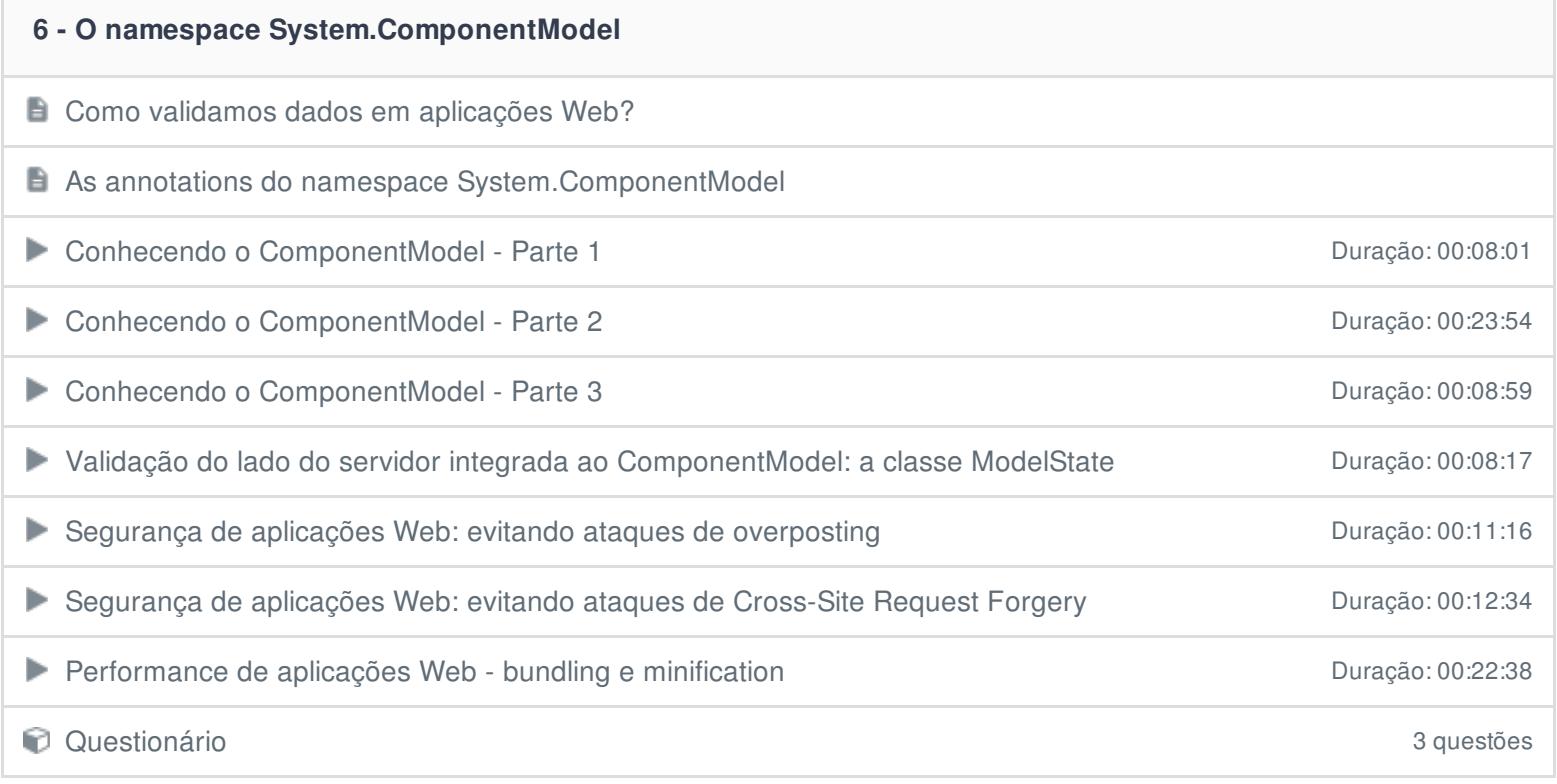

# **7 - ASP.NET MVC e Bootstrap**

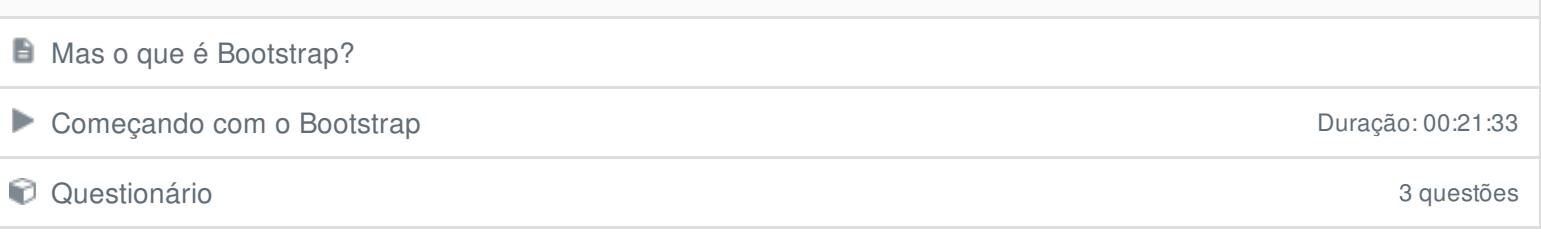

# **8 - Desenvolvendo uma aplicação com o ASP.NET MVC em várias camadas independentes e reutilizáveis**

**E** Como assim, "desenvolver em camadas"?

Programação em camadas: camada de domínio de composiciones de programação: 00:14:02

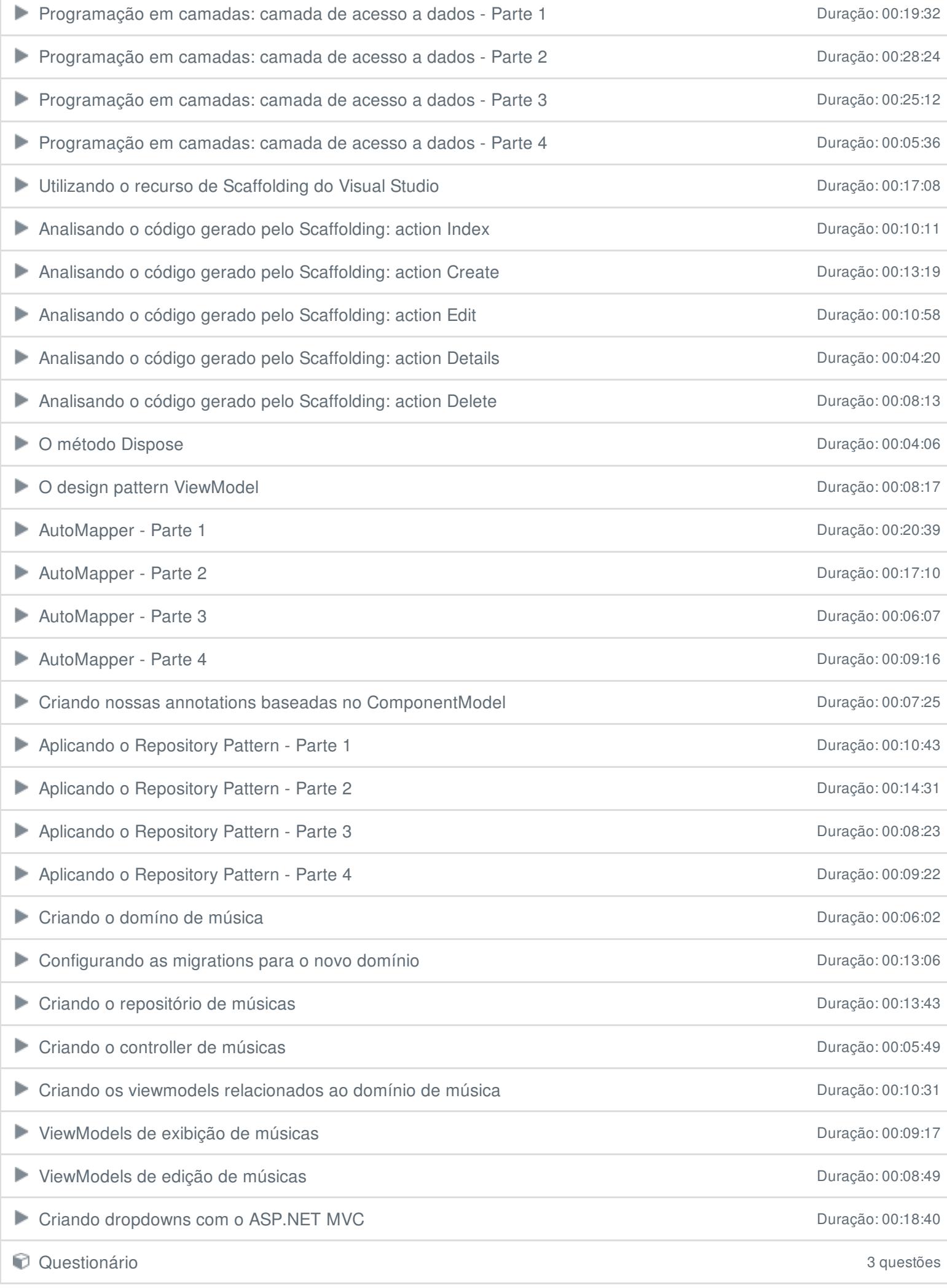

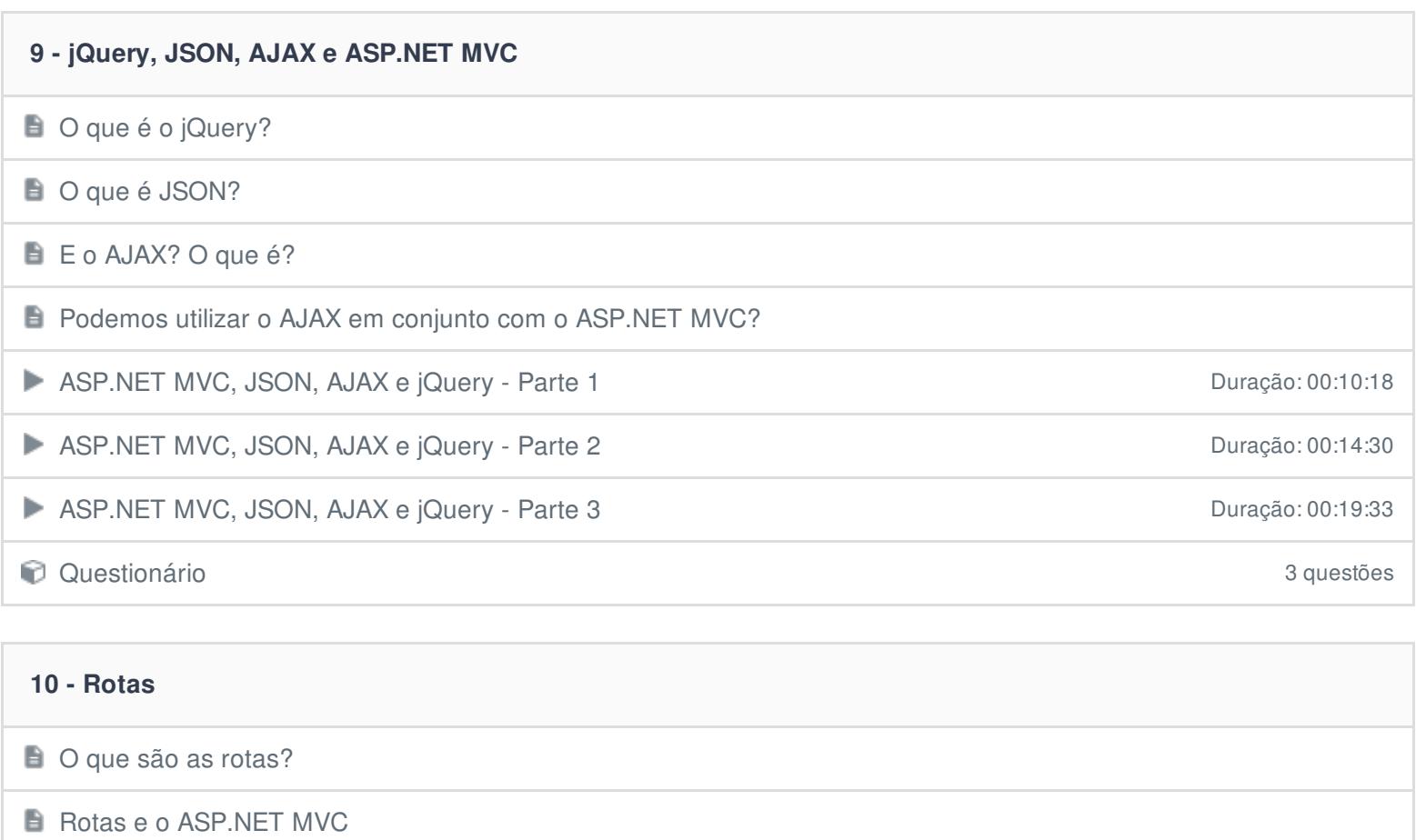

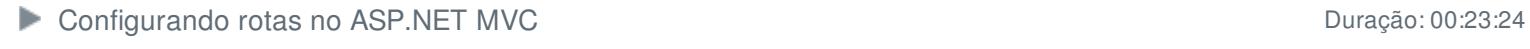

**Constitutionário 3** questões

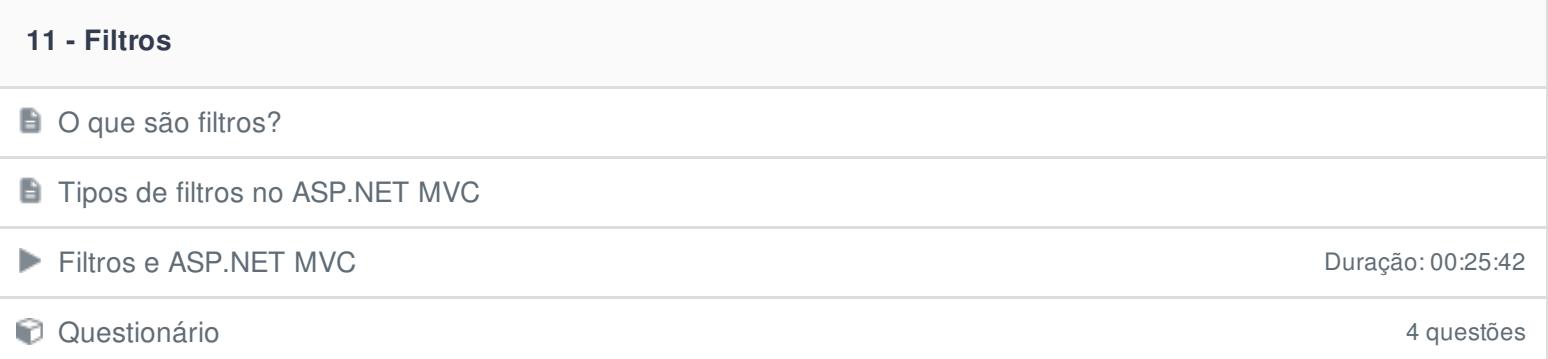

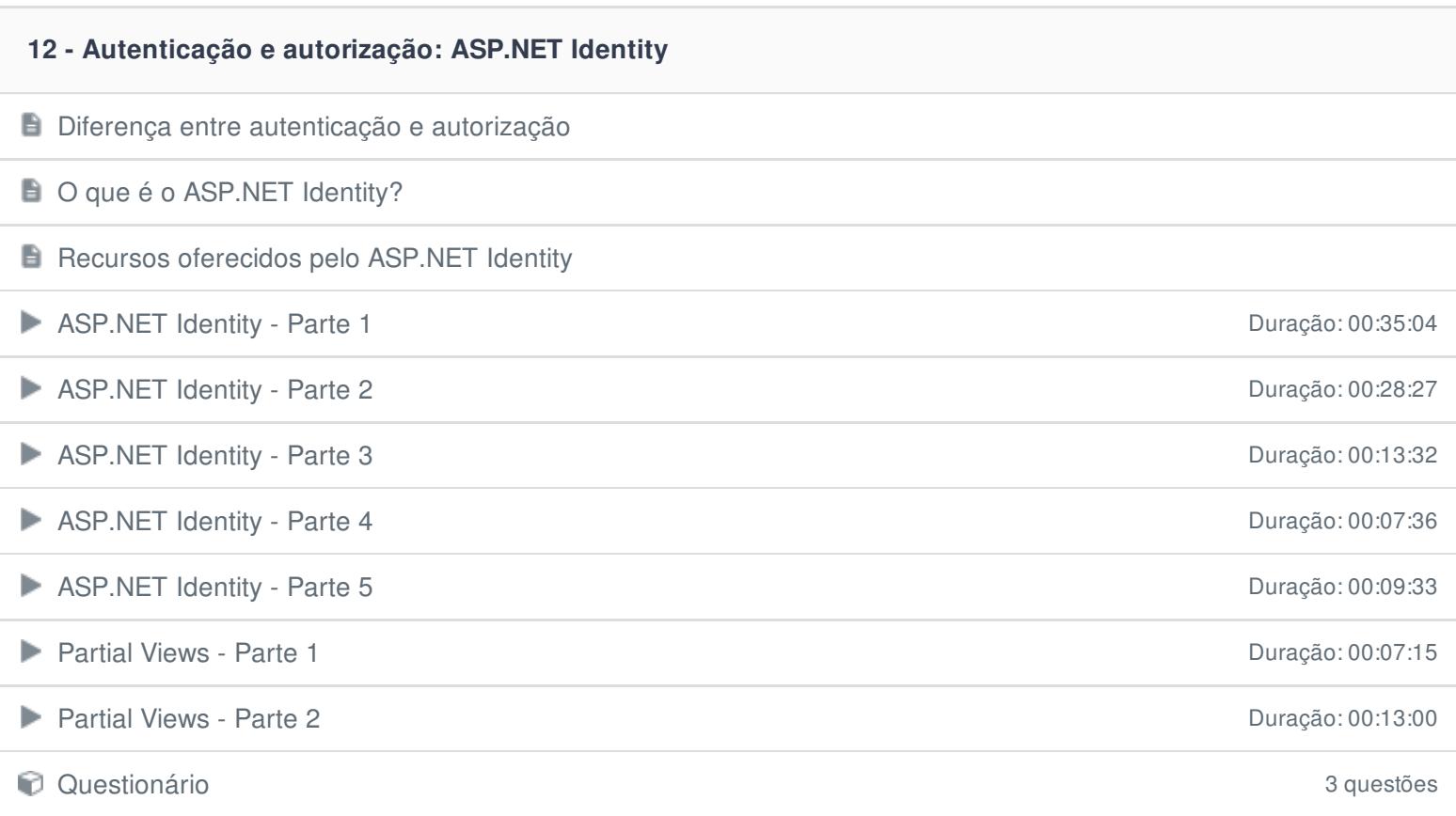

### **13 - Hora de praticar!**

Criando uma aplicação para gerência de uma clínica veterinária

#### **14 - Apêndice: actions assíncronas no ASP.NET MVC**

Como funciona o modelo "tradicional" com controllers síncronos?

E e onde entram os controllers assíncronos?

**Devo sempre utilizar actions assincronas?** 

Questionário 3 questões

# **15 - Conclusão**

**B** Conclusão

Ficou alguma dúvida em relação ao conteúdo programático? Envie-nos um e-mail [clicando](https://www.treinaweb.com.br/contato) aqui.